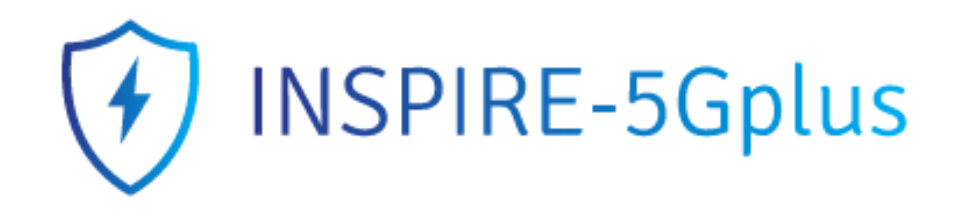

#### MUD/Manifest

#### Managing dependencies in the 5G environment through MUD files

WAL5Gplus Workshop

Sara Nieves Matheu Garcia University of Murcia (UMU)

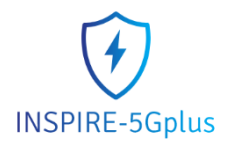

# MUD STANDARD

#### ➢ **Manufacturer Usage Description (MUD)**

- IETF standard (2019), well received by the community (e.g., NIST)
- Manufacturer's responsibility

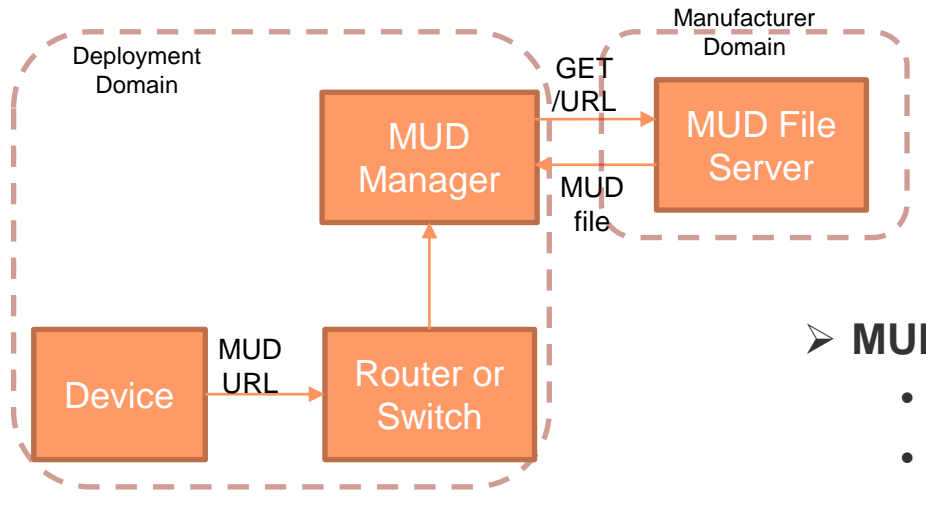

- **Standardization**
- **Scalability**
- **Flexibility (high** level words)
- Extensible (e.g., QoS)
- **Limited to network behavior**
- **Usage limited to give recommendations**

#### ➢ **MUD Architecture**

- Device: Sends the MUD URL.
- Router or switch: Obtains the MUD URL.
- MUD Manager: Obtains, validates, translates and enforces the MUD policies.
- MUD File Server: Stores the MUD file.

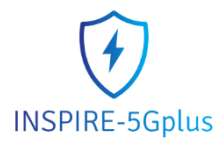

# MUD STANDARD

- **Problem:** MUD expressiveness limited to network behavior.
- **Our proposal (V1):** 
	- MUD model extension to integrate additional security aspects beyond network layer.
	- Generation of the extended MUD from the security evaluation and the original MUD from the manufacturer.

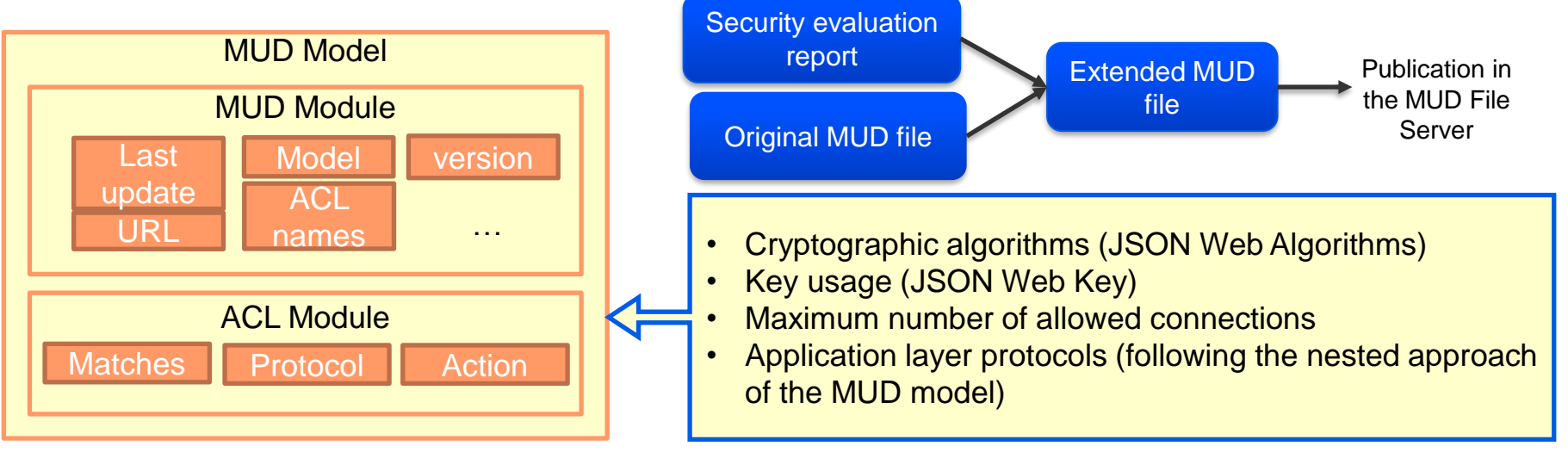

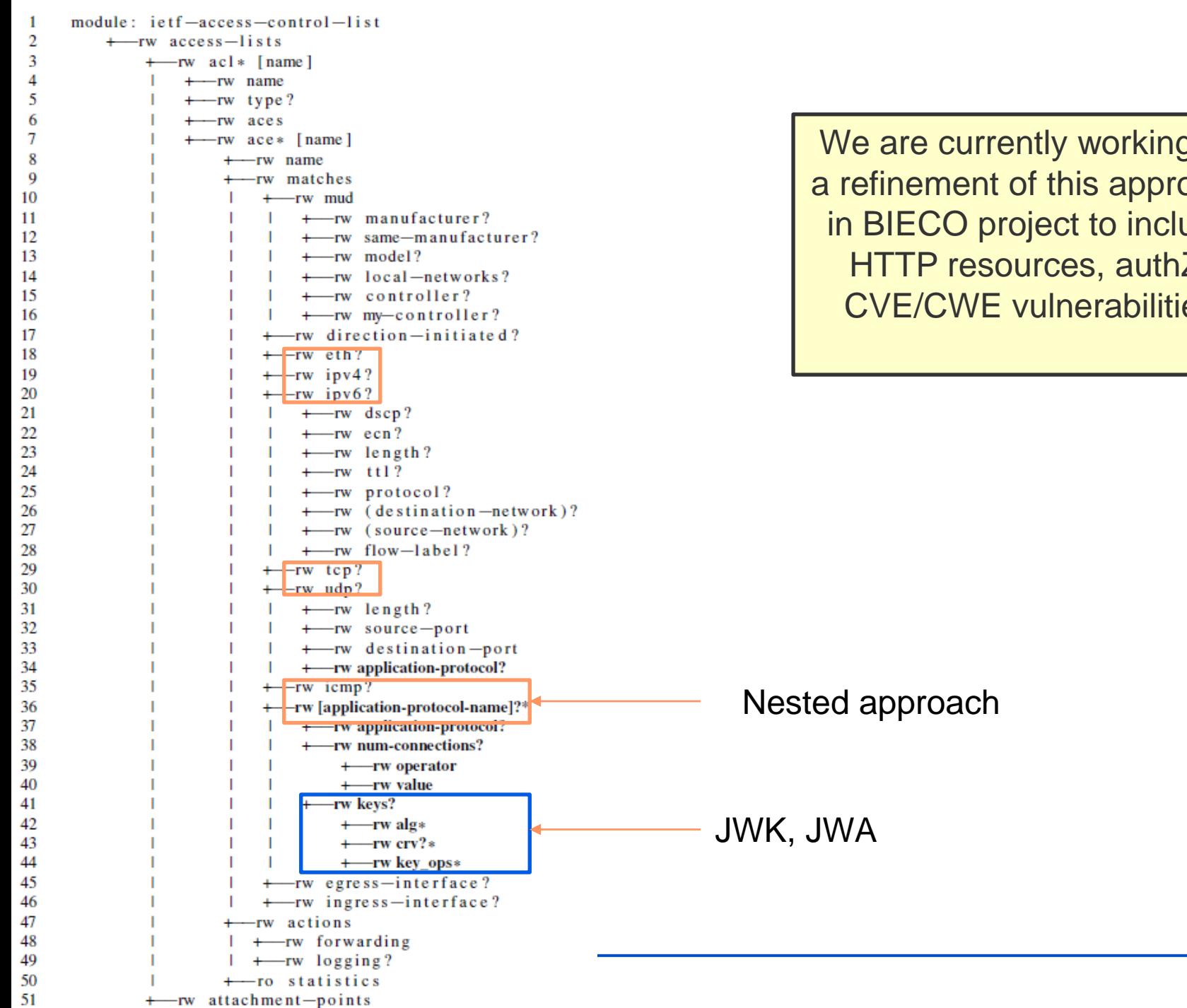

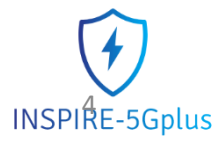

We are currently working on a refinement of this approach in BIECO project to include HTTP resources, authZ, CVE/CWE vulnerabilities

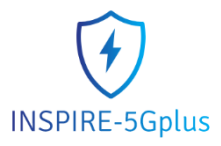

# MUD STANDARD

#### **Our proposal (V2):**  <https://www.mdpi.com/1424-8220/20/7/1882>

<sup>è</sup> MUD model extension based on ANASTACIA internal policy description language MSPL (Medium-level Security Policy Language). A new block after ACL module.

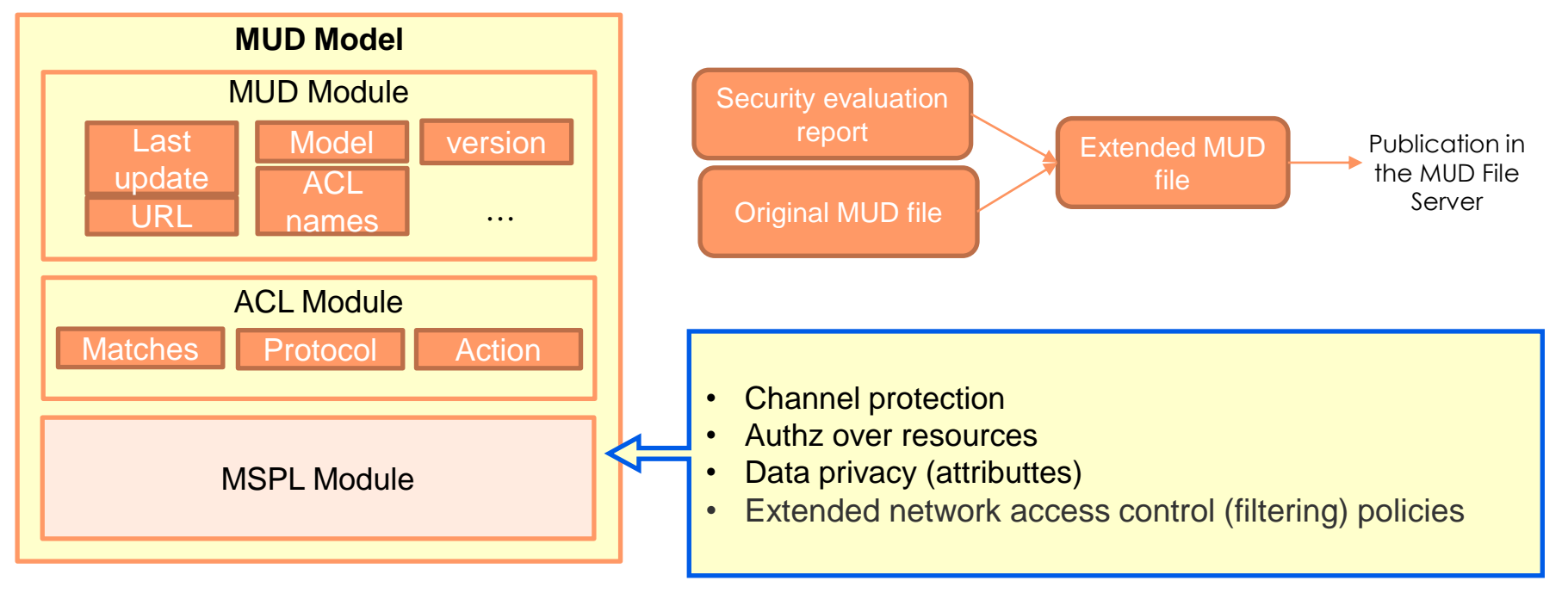

MSPL: [https://www.secured-fp7.eu/files/secured\\_d41\\_policy\\_spec\\_v0100.pdf](https://www.secured-fp7.eu/files/secured_d41_policy_spec_v0100.pdf) MSPL in ANASTACIA:

<https://ec.europa.eu/research/participants/documents/downloadPublic?documentIds=080166e5c03f6297&appId=PPGMS>

```
rw from-device-policy
        rw acls
            I rw access-list* [name]
                     rw name -> /acl:acls/acl/name
        rw mspls
                 rw mspl-list* [name]
                     rw name -> /mspl:mspls/mspl/name
rw to-device-policy
        rw acls
                 rw access-list* [name]
                     rw name -> /acl:acls/acl/name
        rw mspls
                 rw mspl-list* [name]
                     rw name -> /mspl:mspls/mspl/name
```

```
\sigmamodule: umu-mspl-list
         rw mspls
             rw mspl* [name]
                            string
                 rw name
                 rw configuration
                     capability string
                     configuration-rules
                         rw configuration-rule* [name]
                               rw configuration-rule-action
                                 rw configuration-rule-condition
                         rw name
                         rw priority
end_module
```
**INSPIRE-5Gplus** 

MORE INFO:<https://www.mdpi.com/1424-8220/20/7/1882>

<meeting name, place, date>

# Threat MUD

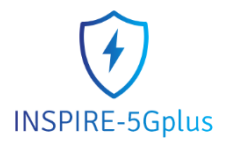

- The same format as MUD files
- **EXT** List only external sites to and from which traffic should be prohibited because the sites are associated with a given threat
- The threat MUD file is designed to list all domains and IP addresses that are associated with any given threat that should be blocked.

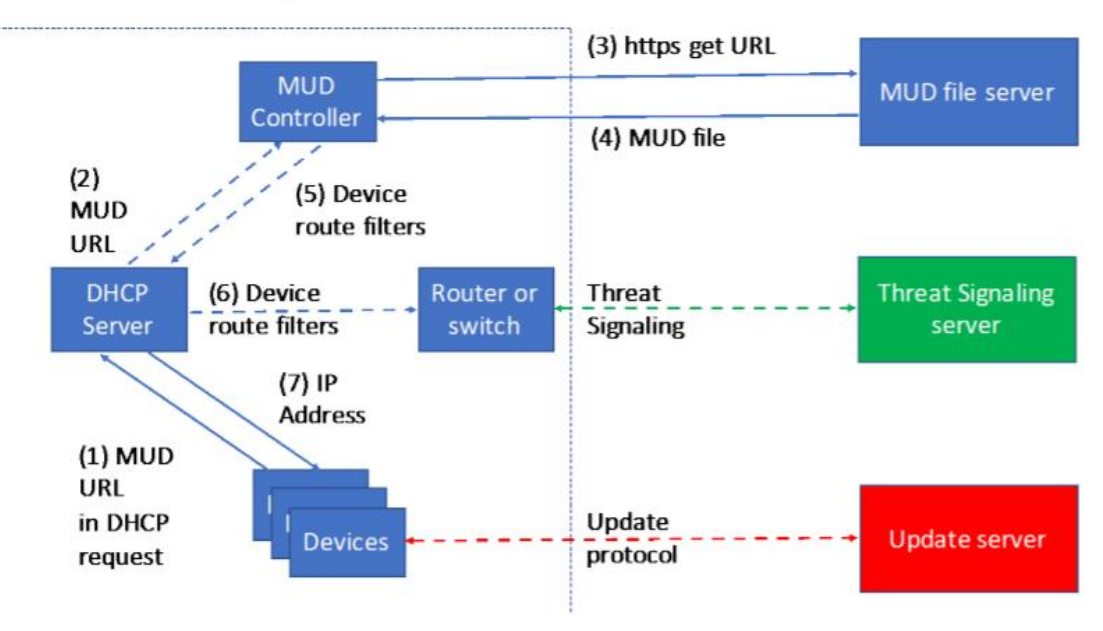

Home or Enterprise Network

<https://www.nccoe.nist.gov/publication/1800-15/VolB/index.html>

<meeting name, place, date>

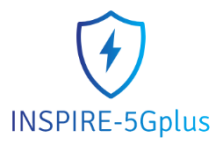

# Manifest  $v0.1$  – adapted for IoT (ORANGE)

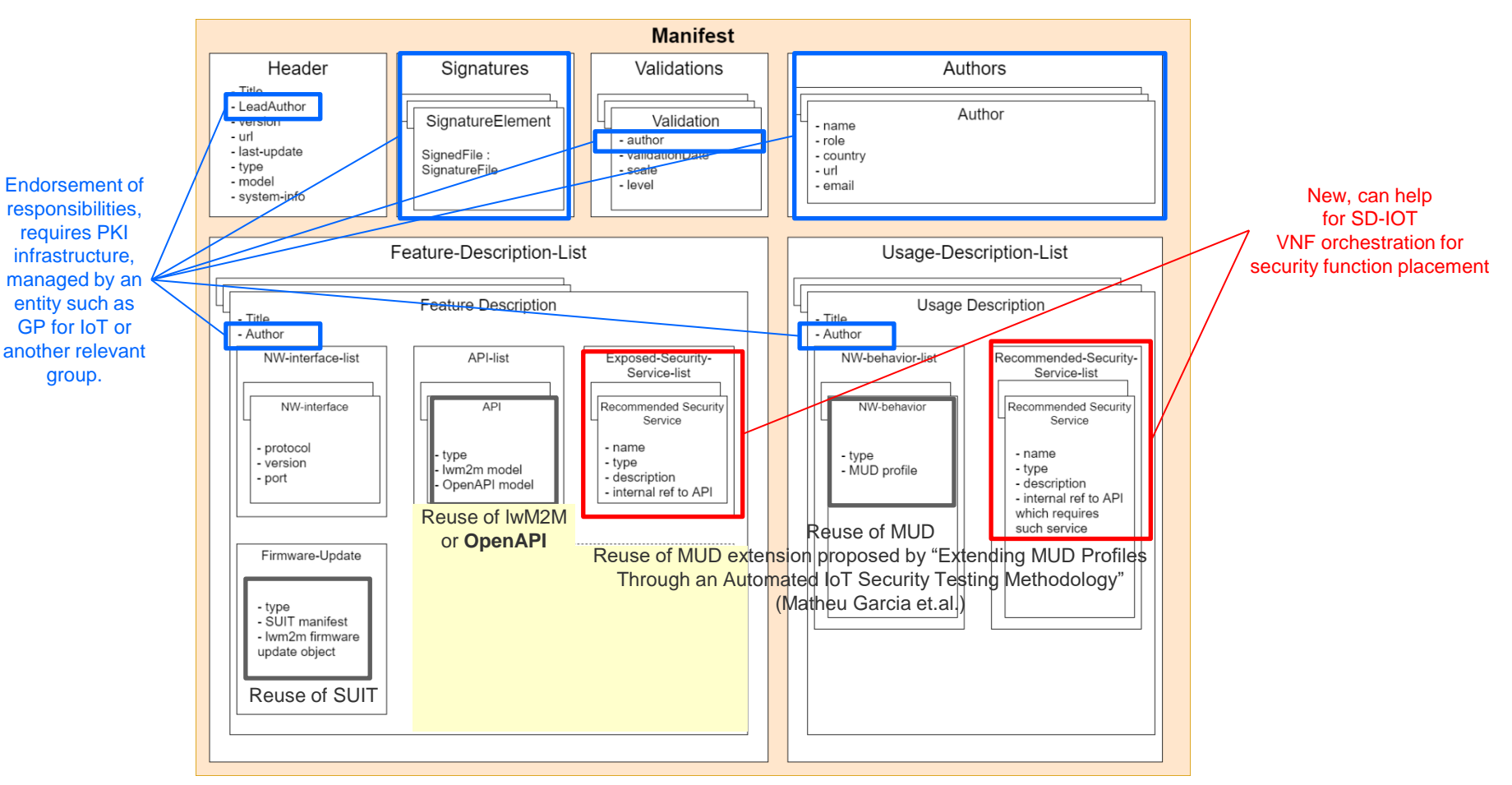

Interne Orange

<meeting name, place, date>

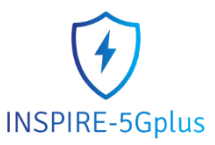

#### Integration in the Orange's manifest

- MUD file as part of the manifest. **Different views:**
	- Manufacturer can certify that under those conditions the system is secure. And beyond that, he is not responsible.
	- Manufacturer can give recommendations to protect the device during runtime
	- MUD file to monitor suspicious behaviours.
	- It is possible also to create a MUD at runtime, from the network behaviour of the device (mudgee tool).
- Policies from the MUD file can be enforced using SDNs.
- The MUD can be more extended if necessary.

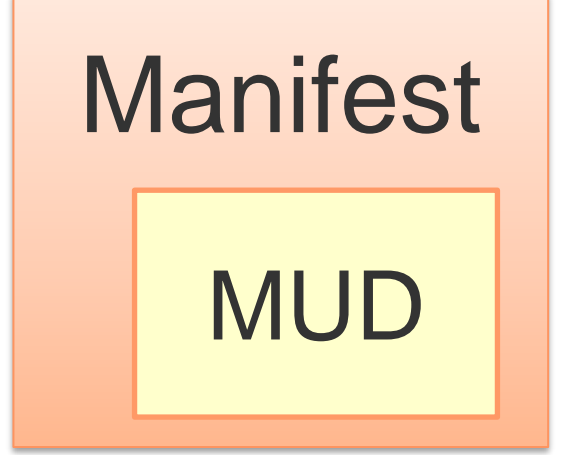

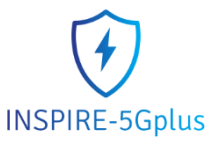

## Integration in the Orange's manifest

- We can also include the Threat MUD file (proposed by the NIST)
	- MUD associated to a specific threat
	- The MUD specifies the mitigations (Which domains should be avoided because they are compromised)
	- **Dynamic**
	- Fast application of mitigations

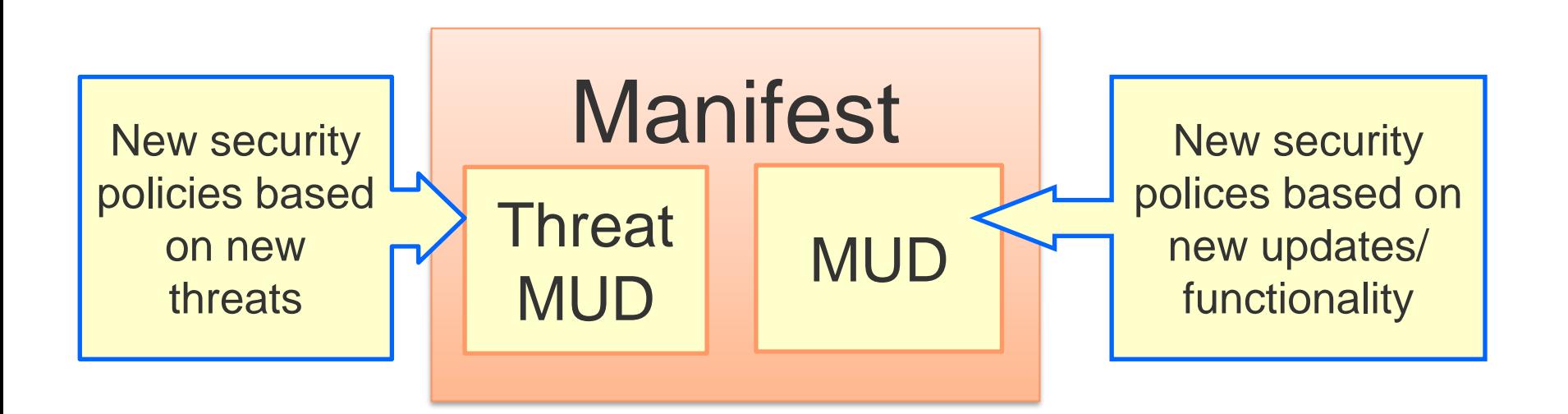

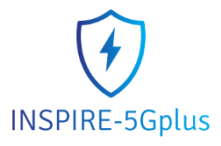

- **As a way to configure in a secure way the device**
	- Manufacturer indicates security recommendations (policies) inside the MUD
	- MUD obtaining is performed during the bootstrapping (EAP-PSK-AAA)
	- Policies are enforced before the system can access to the network (reduced attack surface).
	- More information: <https://www.mdpi.com/2076-3417/9/21/4576>

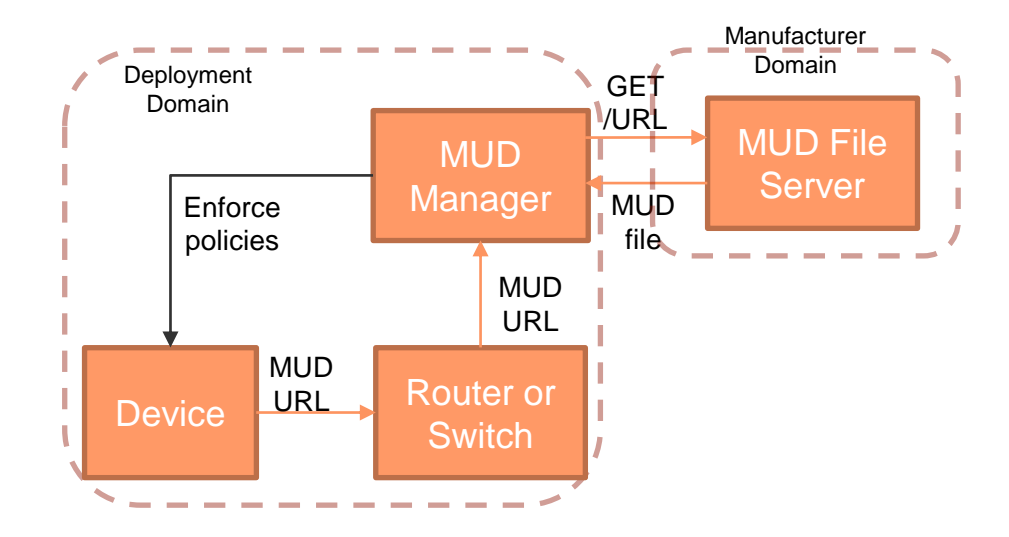

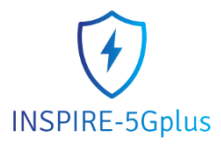

- **Manage 5G dependencies and send information about mitigations**
	- Manifest and MUD includes information from certificates and network communications  $\rightarrow$  Dependencies with other components and services are known

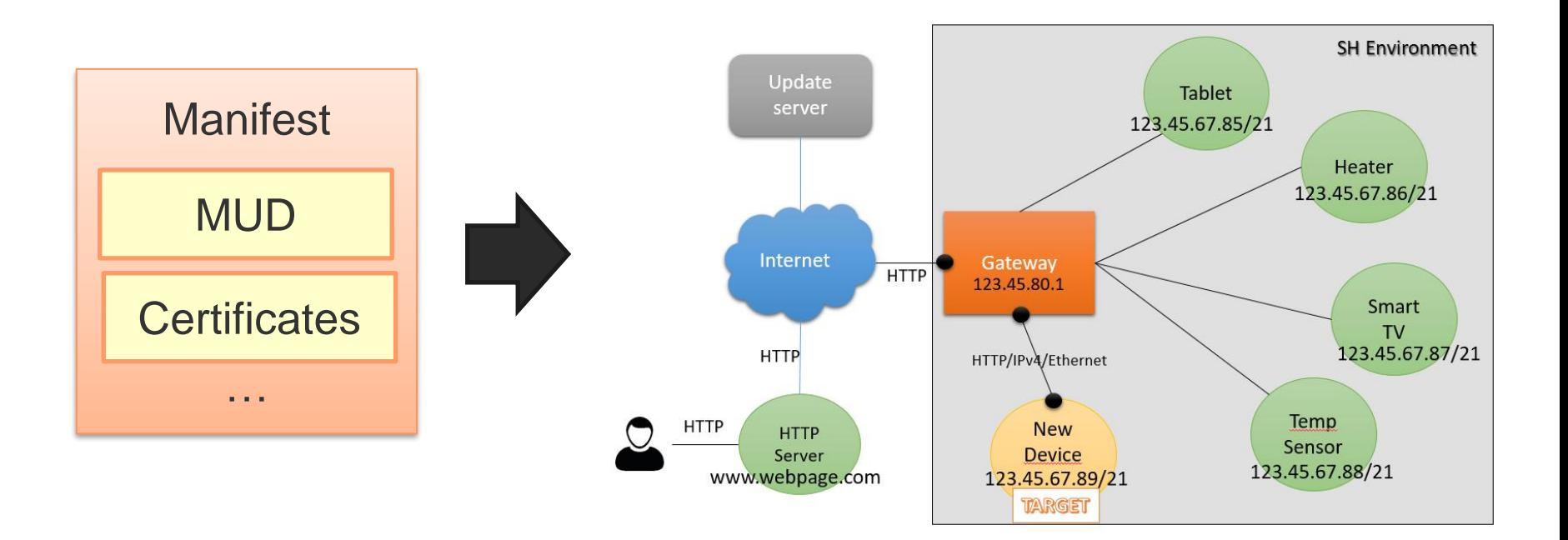

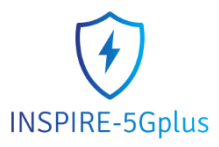

- **Manage 5G dependencies and send information about mitigations**
	- If a certain services is compromised, this information (dependencies) can be used to send an alert to those systems that depends on the compromised one and even to send them a possible mitigation (threat MUD).

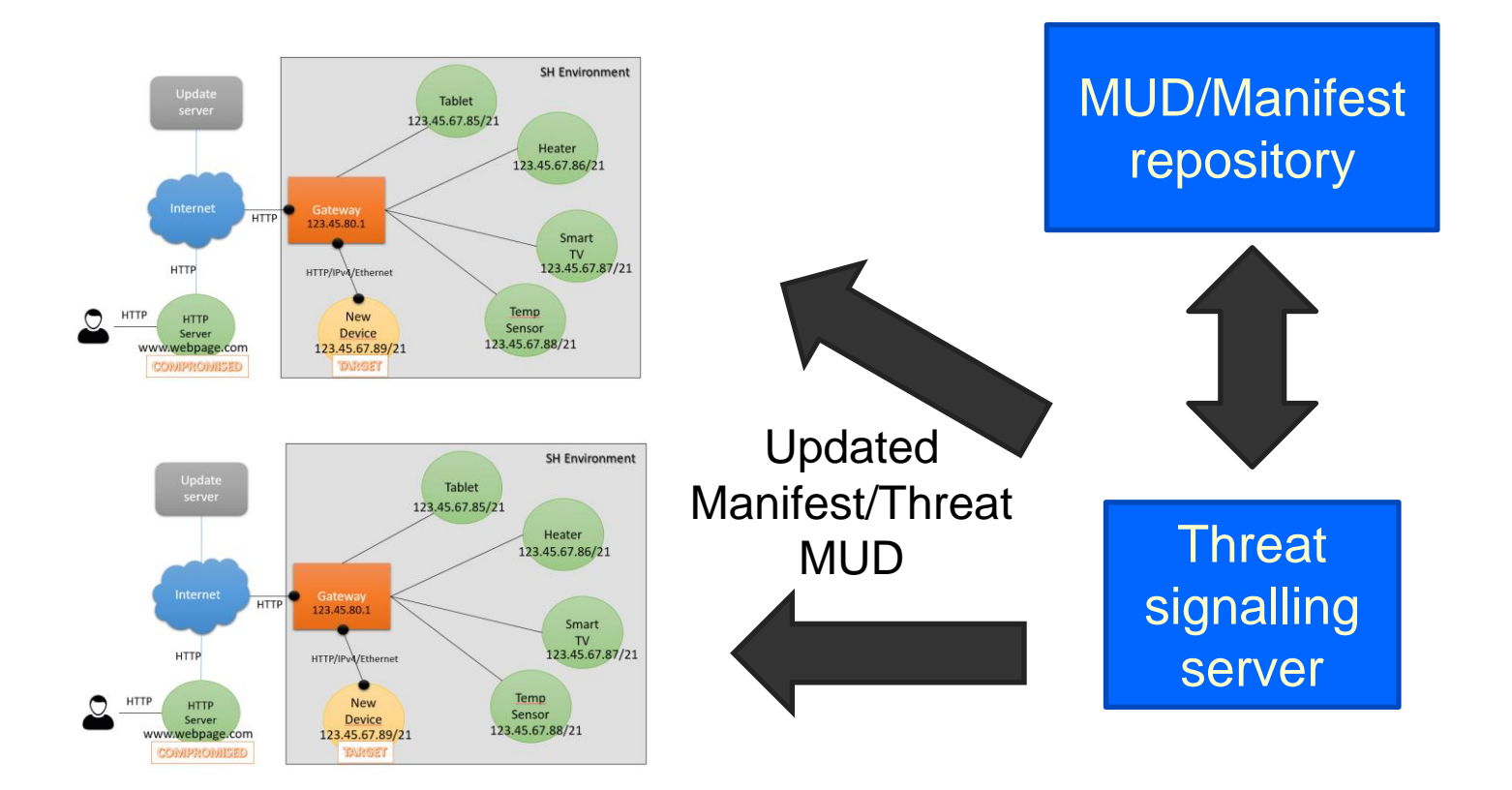

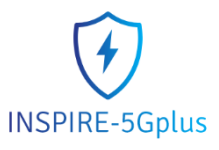

- **Monitoring compliance – Integration with MMT and UMU orchestrator**
	- Detect suspicious behaviours and return the system to a MUD-compliance status.
- 1. Monitor the system
- 2. Detect a misbehaviour (non compliance of the MUD policies)
- 3. Decide which policy apply to solve the misbehaviour and come back to a MUD compliant state.
- 4. Translate the policy
- 5. Select an enforcement
- 6. Enforce the policy

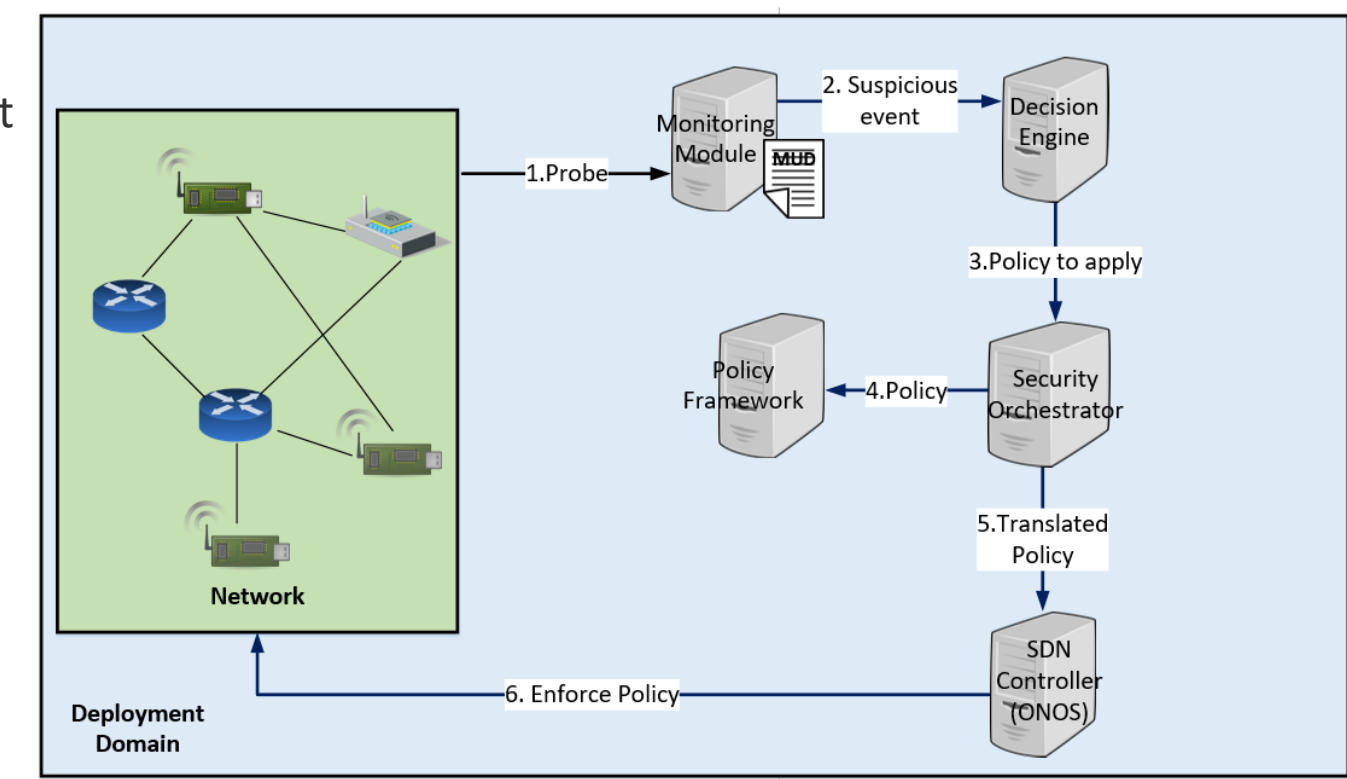

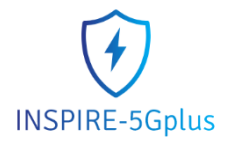

#### Thank you for your attention!

#### *Find us at www.inspire-5gplus.eu Twitter: @inspire\_5gplus*

**Acknowledgment**:

The research conducted by INSPIRE-5Gplus receives funding from the European Commission H2020 programme under Grant Agreement Nº 871808. The European Commission has no responsibility for the content of this presentation.